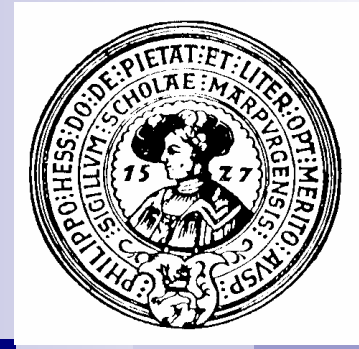

# Algorithmische Kernsprache

Zuweisung, einfache und bedingte Anweisung, Blöcke, Schleifen, return, debugging.

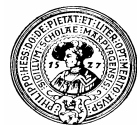

## Ausdrücke – Anweisungen

- Ausdrücke bezeichnen einen Wert  $n$ 
	- Kontext stellt Werte von Variablen
	- Werte werden mit Operationen verknüpft
	- der Kontext wird dabei nicht verändert

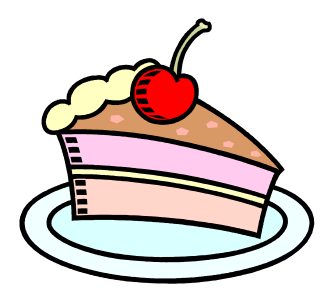

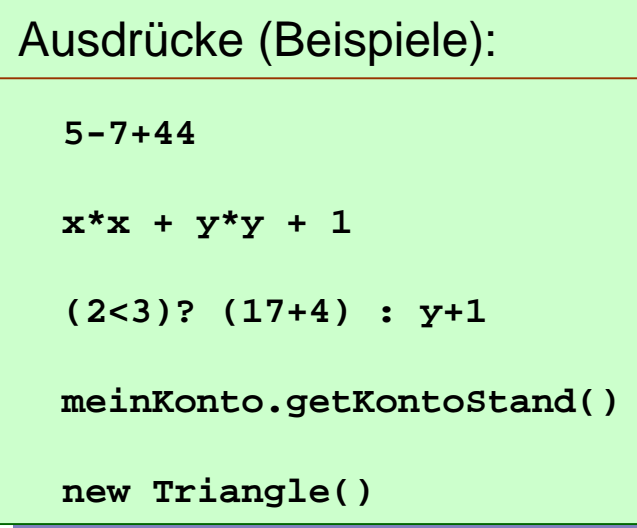

### *Wert*

- **- 42 – in jedem Kontext**
- **- eine Zahl** ≥ **0 – je nach Kontext**
- **- 21**
- **- mein Kontostand**
- **- ein Objekt der Klasse Triangle**

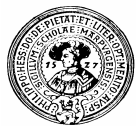

## Ausdrücke – Anweisungen

- Anweisungen verändern einen Kontext  $n$ 
	- Anweisungen liefern *keinen* Wert
	- Anweisungen haben einen Effekt

Anweisungen (Beispiele): Anweisungen (Beispiele):

```
System.out.println("Hallo Welt");
System.out.println("Hallo Welt");
```
**x=x+1; x=x+1;**

```
if (x<0) x = -x;
if (x<0) x = -x;
```

```
circle1.move();
circle1.move();
```
**meinKonto.abheben(meinKonto.getKontoStand()); meinKonto.abheben(meinKonto.getKontoStand());**

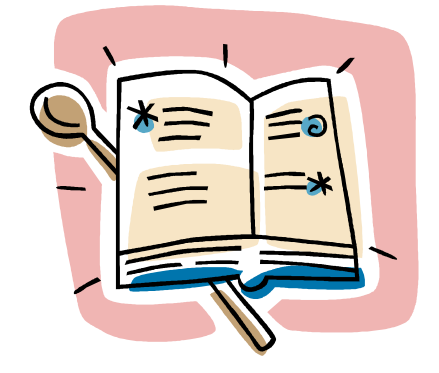

*Effekt*

- schreibt "Hallo Welt" **auf die Konsole**
- **- erhöht x um 1**
- **- setzt x auf Absolutwert**
- **- bewegt circle1**
- **- räumt mein Konto leer**

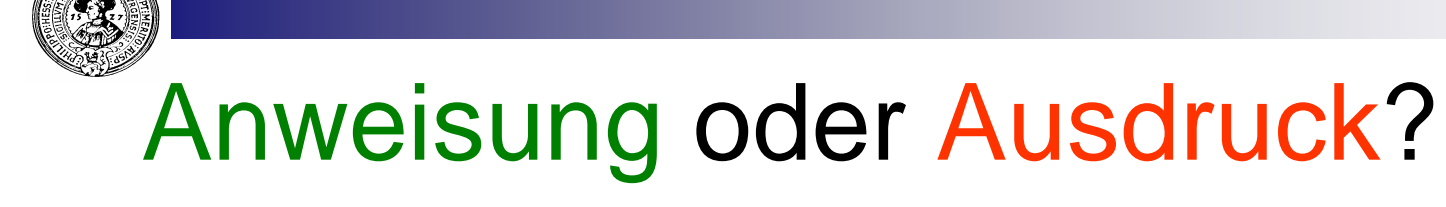

- Welche der folgenden Bestandteile eines Java-Programmes sind Anweisungen, n. welche sind Ausdrücke ?
	- **System.out.println(x+y+1);**

**meinKonto.getKontostand() + deinKonto.getKontostand()**

**new Konto("Gumm",100)**

**Konto meins = new Konto("Gumm",100);**

**"Summe = " + resultat + ";"**

- **Math.max(Math.sqrt(x),x/2)**
- **new Konto("Meier",100)**
- **{ int x=10; x=x+1; }**
- **( x+x+1 )**

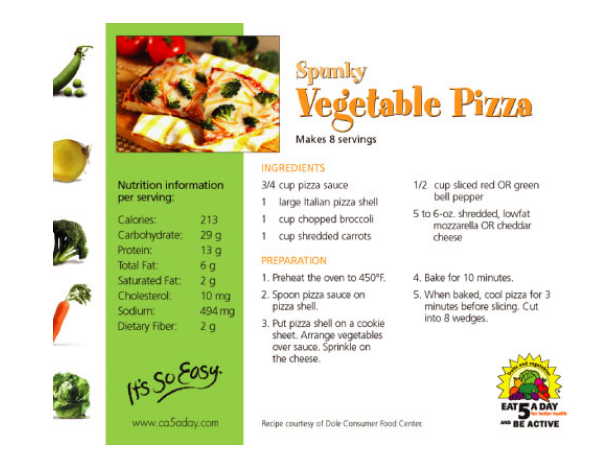

… zugegeben, das Semikolon ist verräterisch; später müssen Sie es selber setzen.

## *Zuweisung* – die einfachste Anweisung

Syntax:

**v = E;**

- v eine vorher deklarierte Variable
- E ein zum Typ von v kompatibler Ausdruck

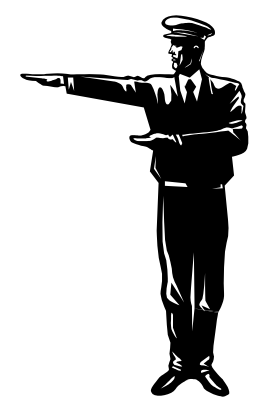

### Beispiele

- **x = 5 ; // Wert wird gespeichert**
- **x = 3\*y+1 ; // Wertberechnung und Speicherung**
- **y = x+y ; // Variable darf rechts auch vorkommen**
	- **z = z+1 ; // Inkrement**

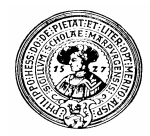

## Zuweisung - Semantik

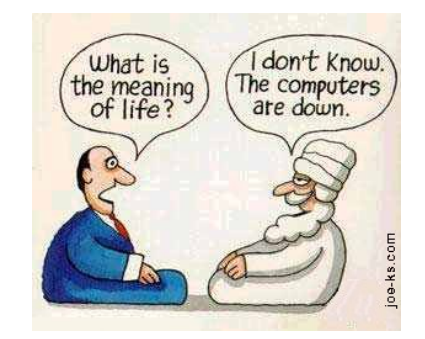

Semantik:

**v = E** ;

- 1. berechne den Wert von E im aktuellen Kontext
- 2. speichere den gefundenen Wert in v

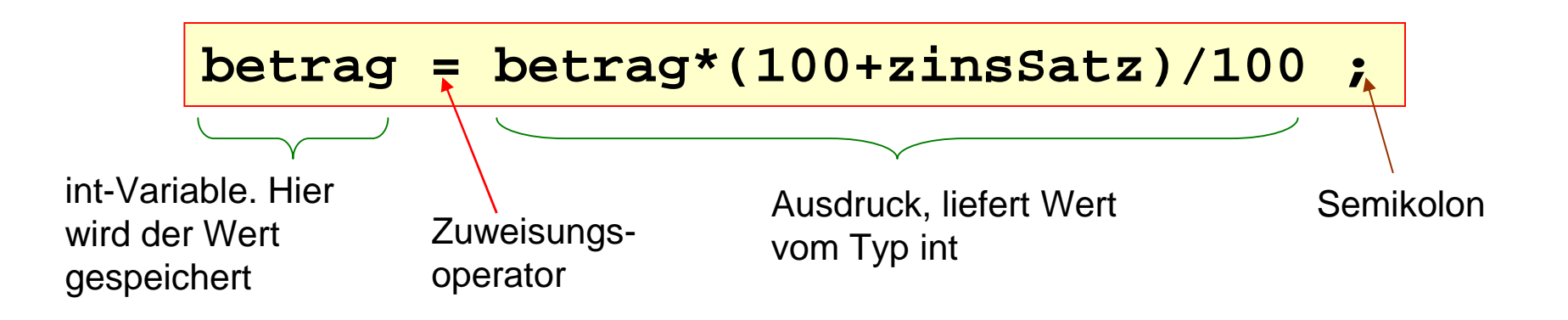

## Zuweisung – die Aktion der CPU

### **betrag = betrag\*(100+zinsSatz)/100 ;**

- 1. Phase n. Inhalt von **betrag** und **zinsSatz** *lesen*
- 2. Phase  $n$

Mit den gefundenen Werten im aktuellen Kontext den Wert des Ausdrucks

**betrag\*(100+zinsSatz)/100**

#### *berechnen*

3. Phase  $n$ 

Den berechneten Wert in der Variablen **betrag** *speichern*

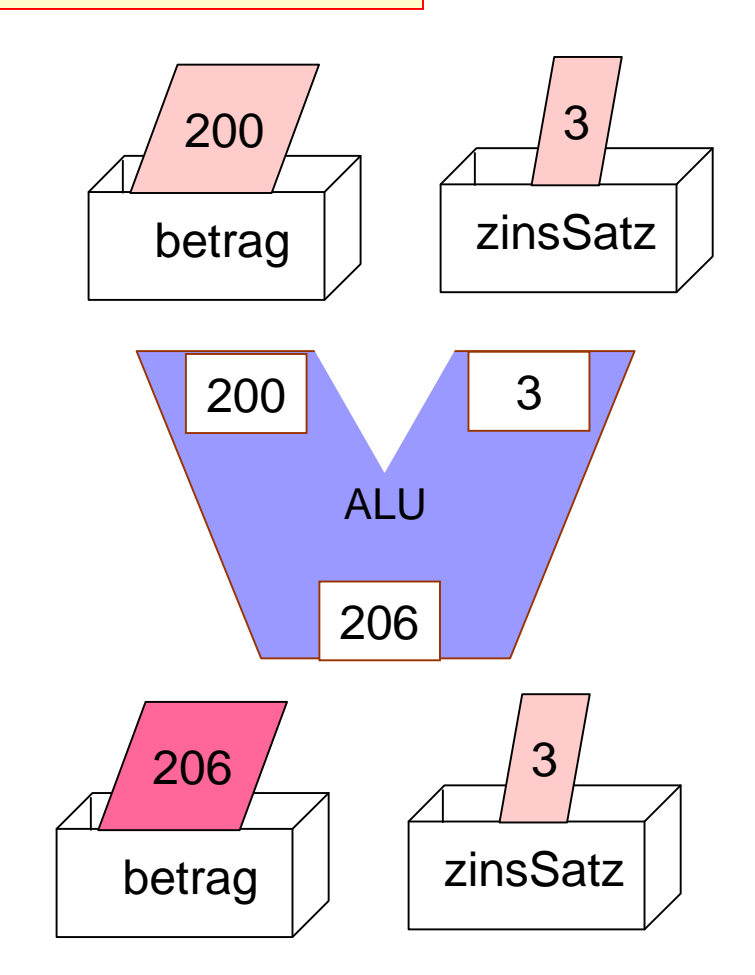

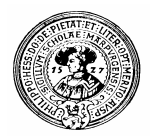

## Syntaktische Varianten der Zuweisung

- Syntaktische Varianten
	- In/Decrement-Anweisungen:

**v += E; v -= E; v \*= E; v /= E; v %= E;**  stehen der Reihe nach für

**v = v+E; v=v-E; v = v\*E; v=v/E; v= v%E;**

Auto-In/Decrement : **v++ ;** bzw. **v-- ;**

stehen für  $\mathbf{v} = \mathbf{v} + 1$ ; bzw.  $\mathbf{v} = \mathbf{v} - 1$ ;

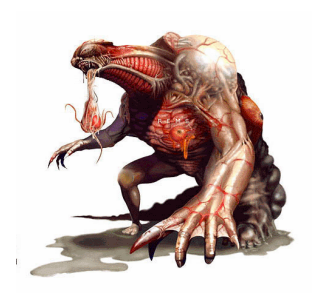

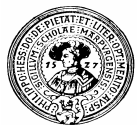

## Was soll das Semikolon; ?

- Java vermischt Anweisungen und Ausdrücke
	- *Einfache Ausdrücke* haben einen Effekt, z.B.:
		- $x = 15$  (kein Semikolon !!!)
		- x++
		- n return  $3*x+1$
		- überweisen(23,deinKonto)

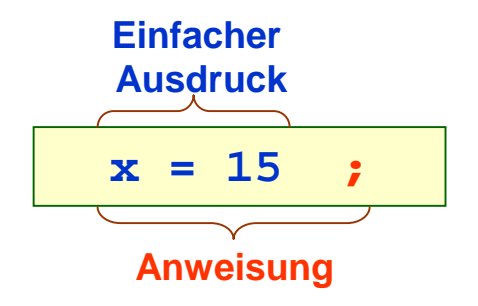

Sie dürfen überall stehen, wo Ausdrücke erlaubt sind:

```
if (x=15 != y) 
       System.out.println(x=15) ;
```

```
while((x++ - y--) != 0) 
       System.out.printl(x=y=z=x++)
```
- Derartiges wollen wir in den Übungsaufgaben **nicht** sehen. Wird als Fehler gewertet
- Ein Semikolon macht aus einem *einfachen Ausdruck* eine *Anweisung*

**{** 

## Java: Deklaration ist Anweisung

- Eine Deklaration erweitert einen Kontext  $\mathsf{n}$ 
	- Variable wird deklariert, indem man ihr den Typ vorausstellt.
	- Deklaration endet mit einem Semikolon.

```
int v ; 
String diplom ;
float länge ;
```
Man darf mehrere Variablen des gleichen Typs gemeinsam deklarieren

**float zinssatz ; // legal, aber fies –**

```
int v, kontoStand, xPos ; 
String notizen, diplomArbeit ;
float länge, breite, höhe ;
```
Im gleichen Kontext darf gleichnamige Variable noch  $n$ nicht erklärt sein

```
double zinsSatz ; // illegal, schon erklärt.
          }
   Deklaration initialisiert Variable nicht
n
```
**int zinsSatz;**

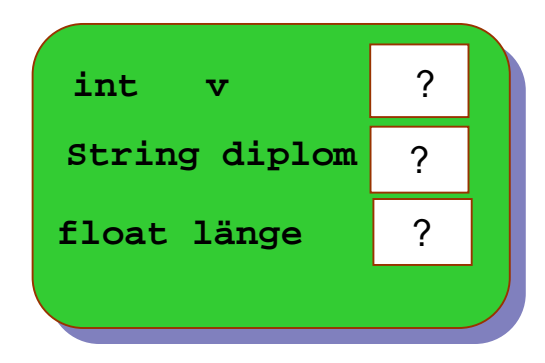

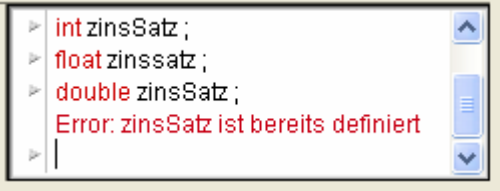

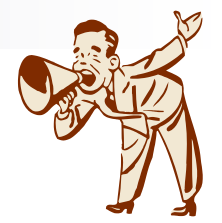

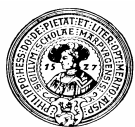

# Initialisierung

- In den meisten Sprachen gilt:  $\mathsf{n}$ 
	- Nach der Deklaration hat eine Variable einen zufälligen Inhalt
		- n Was gerade an der Stelle im Speicher herumlag ...
- In Java wird zwar jedes Feld einer Klassendefinition  $\mathsf{n}$ automatisch mit dem "default"-Wert des Typs initialisiert.

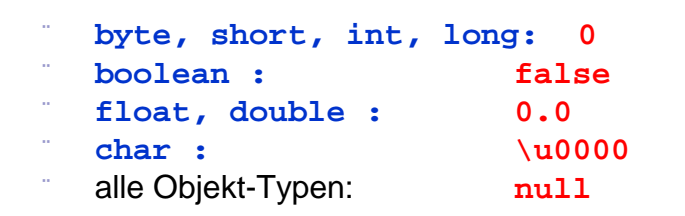

- Dennoch wird empfohlen, Felder zu initialisieren:  $\mathsf{n}$ 
	- **int anzahl = 0;**
	- **boolean voll = false;**
	- **int summe = 0;**
	- **String Name = "Otto";**
- Lokale Variablen in Methodenrümpfen müssen  $\mathsf{n}$ explizit initialisiert werden, bevor sie gelesen werden.

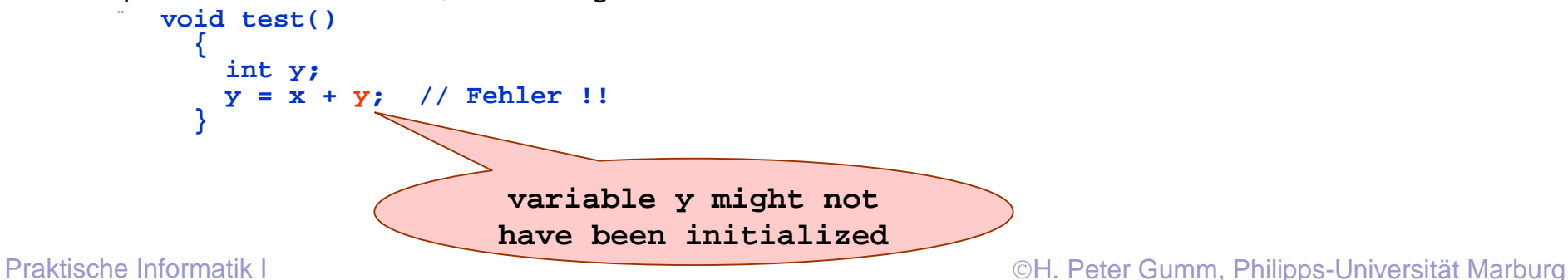

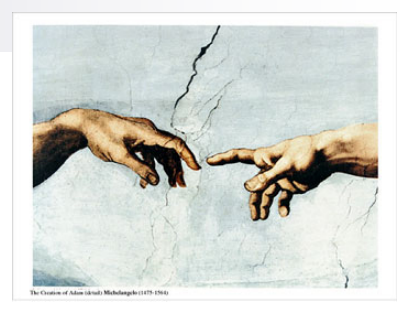

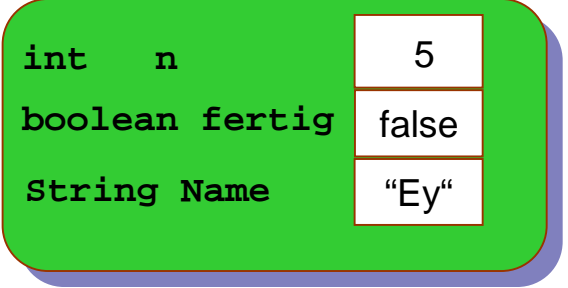

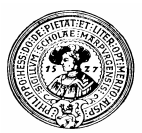

# Mehrere Anweisungen

- Anweisungen dienen dazu, einen Kontext/Zustand  $\overline{n}$ gezielt zu verändern
	- eine Zuweisung reicht meist nicht aus
	- mehrere Anweisungen werden zu einer komplexen Anweisung kombiniert
- Beispiel:  $\overline{p}$

*Berechne die Summe aller Zahlen von 1 bis n=100:*

Beginne mit dem Kontext

{ **int n = 100, zähler=0, summe=0;** }

- Verändere den Kontext, indem in jedem Schritt
	- **zähler** zu **summe** addiert wird
	- **zähler** erhöht wird
- ... bis **zähler** größer als **n** ist.

Das gesuchte Ergebnis ist der Wert von **summe** im entstandenen Kontext.

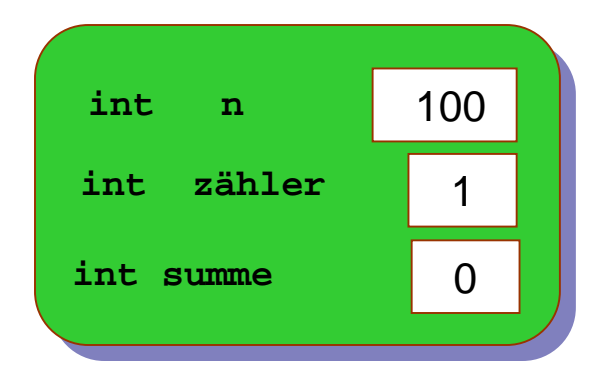

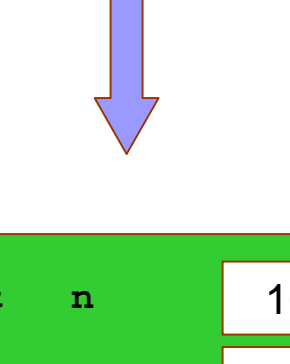

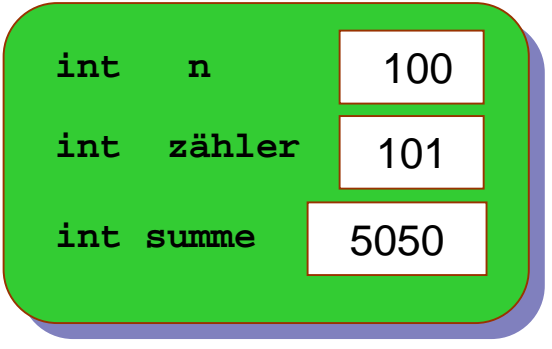

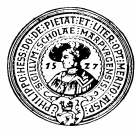

## Kontrollstrukturen

- Kombinationen von Anweisungen  $\overline{p}$ 
	- *Hintereinanderausführung* 
		- $\{A_1, A_2, A_3\}$  erst  $A_1$  dann  $A_2$  dann  $A_3$
	- *Alternativanweisung*
		- falls B dann A<sub>1</sub> sonst A<sub>2</sub>
	- à, *Schleifen*
		- n für alle x von 1 bis 100 :  $A_1$
		- solange x\*x<100 : erhöhe x um 1  $n$
		- schreibe "Halt mich" bis 2 < 1
- Im Prinzip reichen diese drei Kontrollstrukturen  $\overline{n}$ 
	- in der Praxis ist es aber nützlich, weitere zu haben
		- n Fallunterscheidung,
		- bedingte Anweisung  $\overline{p}$
		- return, break, continue, … $n$

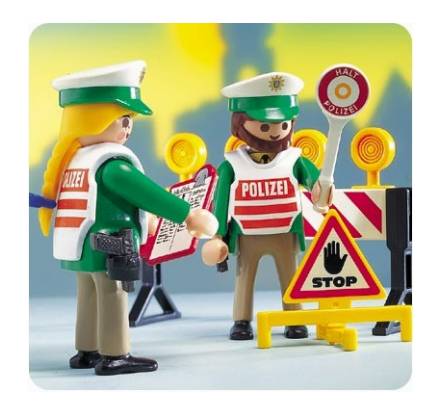

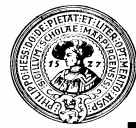

## Hintereinanderausführung - Blöcke

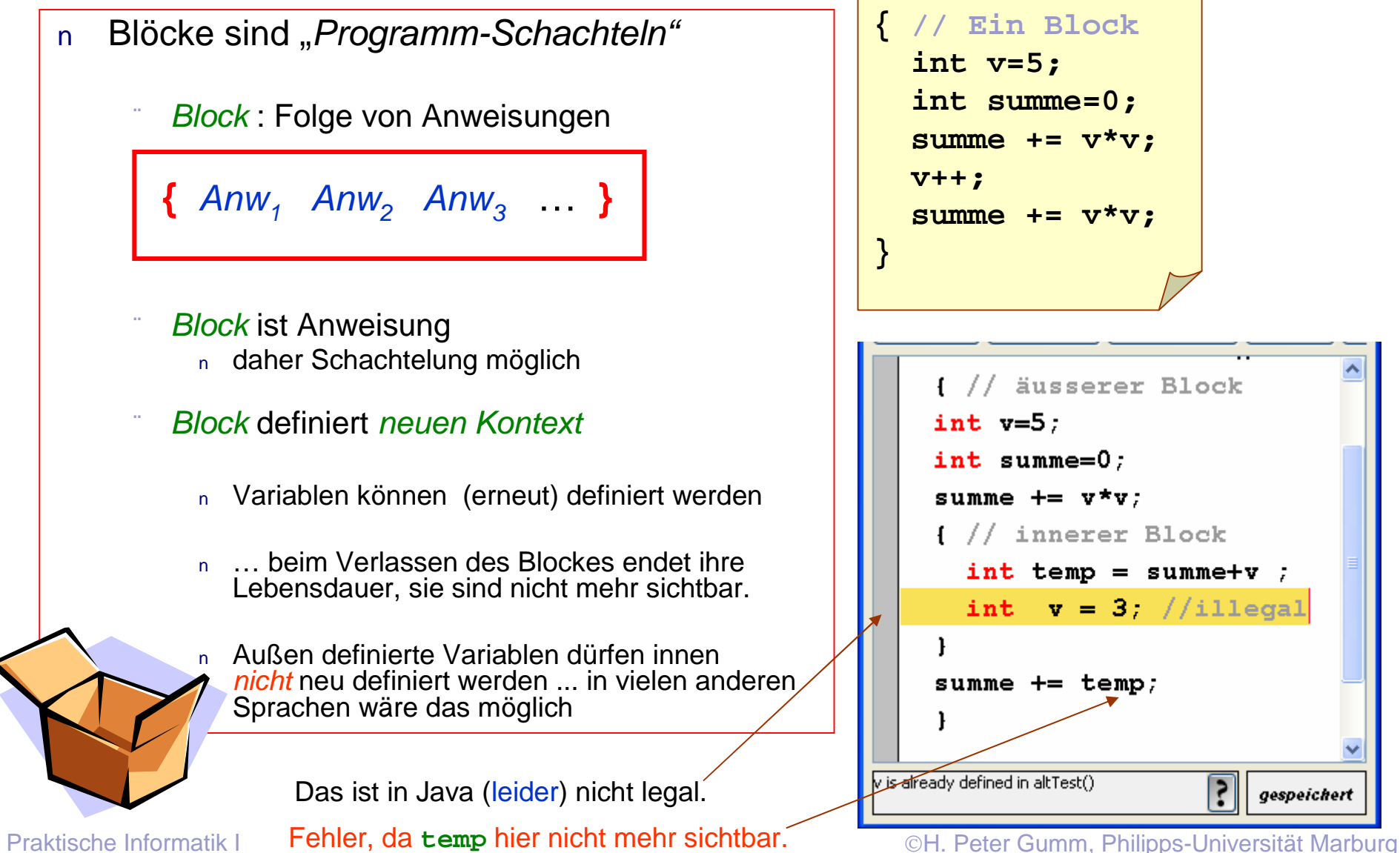

![](_page_13_Picture_3.jpeg)

![](_page_13_Figure_4.jpeg)

![](_page_14_Picture_0.jpeg)

## Experimente mit BlueJ

- Definieren Sie eine Klasse **Übung** mit einer Klassenmethode test: **static void test( ){ static void test( ){ …** • Definieren Sie eine Klasse **Übung … }**
- Im Rumpf der Methode können Sie Im Rumpf der Methode können Sie experimentieren. experimentieren.
- Compilieren Sie das Programm Compilieren Sie das Programm
- Rufen Sie **test()** aus dem Kontextmenü der Klasse **Übung** auf. Kontextmenü der Klasse **Übung** auf.• Rufen Sie **test()** aus dem

![](_page_14_Picture_6.jpeg)

![](_page_14_Picture_7.jpeg)

![](_page_14_Picture_8.jpeg)

![](_page_15_Picture_0.jpeg)

# Debugging

- n Durch Klicken in die linke Spalte des Editors setzen Sie – nach dem Compilieren – *Breakpoints.*
- Rufen Sie **test()** aus dem  $n$ Kontextmenü der Klasse **Übung**
- Beim nächsten Aufruf von **test()**  $\mathsf{n}$ erscheint ein *Debugger*.
- Damit können Sie das Programm  $n$ schrittweise durchgehen (*Step* oder *Step Into*)
- Bei jedem *Breakpoint* hält das  $n$ Programm
- Im *Debuggerfenster* sehen Sie den  $\mathsf{n}$ aktuellen Inhalt aller Variablen

![](_page_15_Figure_8.jpeg)

![](_page_16_Picture_0.jpeg)

## Alternativanweisung

Je nach dem ob eine Bedingung wahr  $n$ oder falsch ist, wird eine oder eine andere Anweisung ausgeführt

Syntax:

if ( Bedingung ) Anweisung<sub>1</sub> **else** *Anweisung*<sub>2</sub>

- *Bedingung* muss boolescher Ausdruck sein
- $Anweisung<sub>1</sub>$  und *Anweisung*<sub>2</sub> sind beliebige Anweisungen, also z.B.:
	- n Zuweisungen
	- n Blöcke

…

 $n$ 

bedingte oder Alternativ-Anweisungen n.

![](_page_16_Picture_10.jpeg)

![](_page_16_Picture_104.jpeg)

Praktische Informatik I Herburg in Herburg and Die Einstein Einer Gumm, Philipps-Universität Marburg

![](_page_17_Picture_0.jpeg)

## Bedingte Anweisung

![](_page_17_Picture_2.jpeg)

- Nur falls eine bestimmte *Bedingung* **true** ist, wird die Anweisung  $n$ ausgeführt
- Syntax:  $n$

**if (** *Bedingung* **)** *Anweisung*

*Bedingung* ein boolescher Ausdruck

- *Anweisung* beliebig z.B.:
	- n eine Zuweisung
	- n ein Block
	- n eine bedingte Anweisung
	- …

![](_page_17_Picture_81.jpeg)

![](_page_18_Picture_0.jpeg)

## Schachtelung bedingter Anweisungen

Schachtelt man bedingte und Alternativ-Anweisungen, so kann es zu Mehrdeutigkeiten kommen

![](_page_18_Figure_3.jpeg)

![](_page_19_Picture_0.jpeg)

# While-Schleife

![](_page_19_Picture_2.jpeg)

- Solange eine Bedingung wahr ist, wird eine Anweisung wiederholt  $n$
- Syntax:  $n$

**while(** *Bedingung* **)** *Anweisung*

- *Bedingung* ein boolescher Ausdruck
- *Anweisung* heißt auch *Körper* oder *Rumpf* While-Schleifen können

![](_page_19_Picture_8.jpeg)

 $§$  0 mal, § endlich oft § unendlich oft Ihren Rumpf ausführen.

![](_page_19_Picture_108.jpeg)

Praktische Informatik I **Harburg H. Peter Gumm, Philipps-Universität** Marburg Praktische Informatik I

## Das Ulamsche 3n+1-Problem

![](_page_20_Picture_1.jpeg)

![](_page_20_Figure_2.jpeg)

#### Eior **BlueJ: Konsole - nix** Optionen 17 52 26 13 40 20 10 5 16 8 4 2 1 23 70 35 106 53 160 80 40 20 10 5 16 8 4 2 1 25 76 38 19 58 29 88 44 22 11 34 17 52 26 13 40 20 10 5 16 8 4 2 1 93 280 140 70 35 106 53 160 80 40 20 10 5 16 8 4 2 1 1024 512 256 128 64 32 16 8 4 2 1

- Denken Sie eine Zahl n aus  $\overline{p}$
- Falls  $\overline{p}$ 
	- n gerade, teile n durch 2
	- sonst multipliziere n mit 3 und addiere 1
- Mit dem Ergebnis E fahre fort wie mit n  $\mathsf{n}$
- Behauptung: Irgendwann wird  $n = 1$ .  $\mathsf{n}$

#### Frage:

Kommt da immer 1 raus, egal mit welchem n>0 ich anfange ?

Für die richtige Antwort gibt es

1.000.000 \$

Praktische Informatik I Herburg in Herburg in Herburg in New York, Peter Gumm, Philipps-Universität Marburg

![](_page_21_Picture_0.jpeg)

 $\mathsf{n}$ 

## Geschachtelte Schleifen

- Wir wollen feststellen, ob *ulam* für jeden Startwert bei 1 ankommt.
- Beginnend mit n=2 prüfen wir alle Zahlen  $n$ jede Zahl durch.

![](_page_21_Figure_4.jpeg)

Verbessern Sie das Programm !

- Muss man überhaupt die geraden Zahlen testen ?
- Welche ungeraden muss man nicht testen ?
- 

![](_page_21_Picture_12.jpeg)

**BlueJ: Konsole...** DIX

![](_page_22_Picture_0.jpeg)

## Methoden

## Deklaration

![](_page_22_Figure_3.jpeg)

![](_page_23_Picture_0.jpeg)

## Prozeduren

- Methoden ohne Rückgabewert
	- n Ziel ist Effekt zu erzeugen
	- n Syntax wie normale Methoden
	- n Resultattyp: void
- n Deklaration

void ulam(int n) $||$ System.out.print(" $\langle n^m+n+1^m \rangle$ ; while  $(n!=1)$  { if  $(n\&2 == 0)$  n=n/2; else  $n=3*n+1$ ; System.out.print $(n+$ "");  $\mathbf{r}$ 

void Name( Parameterliste ) { Anweisungen }

Aufruf

Name( Parameterwerte ) **;**

![](_page_23_Picture_11.jpeg)

![](_page_24_Picture_0.jpeg)

## return

![](_page_24_Picture_2.jpeg)

- Die Anweisung *return*  $n$ 
	- beendet eine Methode sofort
	- liefert den Rückgabewert
- Methoden mit Rückgabewert  $n$ 
	- **müssen** eine Return-Anweisung haben
	- **return kontoStand+16;**
- Methoden ohne Rückgabewert  $n$ 
	- **können** eine Return-Anweisung haben
	- **return ;**

![](_page_25_Picture_0.jpeg)

## Prozeduren und Methoden

## void-Methoden haben einen Effekt

- Aufruf einer void-Methode ist *Anweisung* **überweisen(200, meinKonto);**
- Überall stehen, wo Anweisung möglich ist
	- **if (deinKonto.getKontoStand() > 0) deinKonto.überweisen(200,meinKonto);**
- n Methoden mit Resultattyp  $\neq$  void liefern einen Wert
	- Aufruf ist *Ausdruck* **getKontostand()**

![](_page_25_Picture_8.jpeg)

überall wo Ausdruck dieses Typs möglich ist

```
if(getKontoStand() > 0) 
     System.out.println("Keine Miese");
```
**System.out.println("KontoStand : " + getKontoStand() );**

Praktische Informatik I New York Herburg and Schwarzer Herburg and Marburg and Marburg Comm, Philipps-Universität Marburg